Doc No. :PT-HMOC-OPS-FOP-6001-OPS-OAH Fop Issue : 3.0 Issue Date: 13/04/10

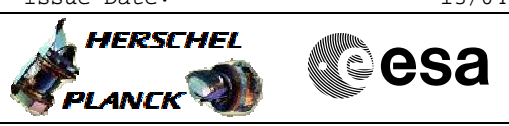

# **Procedure Summary**

<span id="page-0-0"></span> Perform SCM Raster Pointing File: H\_FCP\_AOC\_3S02.xls

Author: dsalt-hp

## **Objectives**

The objective of this Herschel ACMS procedure is for the execution of a single raster pointing.

The procedure involves the following activities:

- check ACMS configuration
- select & uplink the Raster Pointing command
- verify slew start
- verify raster execution - verify pointing at end of activity

The procedure is based on the same assumption as for the singletarget fine pointing (i.e. it is suppposed to be used during normal operations when the ACMS is already in SCM). The design of the subsystem allows all SCM pointing commands, including rasters, to be issued also in SAM and OCM, but this option will not be used during operations in flight.

## **Summary of Constraints**

Prior to the execution of TC\_PERFORM\_SCM\_RASTER\_POINTING in routine operations, the ACMS must be in conditions which will prevent the triggering of TC execution checks. All necessary conditions are verified by calling procedure Verify SCM Configuration, which carries out the following checks: 1. ACMS in SCM and pointing. 2. ACMS configuration allows execution of SCM pointing commands; i.e., the following conditions must be satisfied: 2.1. No SIR 2.2. No CIR 2.3. No critical TC flag raised. 3. Unit configuration is sufficient to carry out an SCM pointing. The procedure accepts any valid unit configuration for SCM and is not limited to the defaults (RWL 1-2-3-4, GYR 1-2-3, STR1), 3.1 One STR in active configuration, powered and healthy. STR mode = AAD, STR submode = ATFAD. 3.2. At least three wheels in active configuration, powered and healthy 3.3. One GYRE selected, powered and healthy. 3.4. Three GYR sensors in active configuration are healthy

#### **Spacecraft Configuration**

**Start of Procedure**

Type Pre-condition Here

**End of Procedure**

Type Post-condition Here

## **Reference File(s)**

**Input Command Sequences**

**Output Command Sequences**

Status : Version 3 - Unchanged Last Checkin: 13/05/09

Doc No. : PT-HMOC-OPS-FOP-6001-OPS-OAH<br>Fop Issue : 3.0 Fop Issue : 3.0<br>
Issue Date: 3.0<br>
13/04/10 Issue Date:

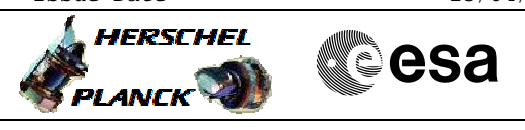

 File: H\_FCP\_AOC\_3S02.xls Author: dsalt-hp

Perform SCM Raster Pointing

AERAS\_00

# **Referenced Displays**

**ANDs GRDs SLDs** ZAA50999 ZAALH999 ZAA52999

# **Configuration Control Information**

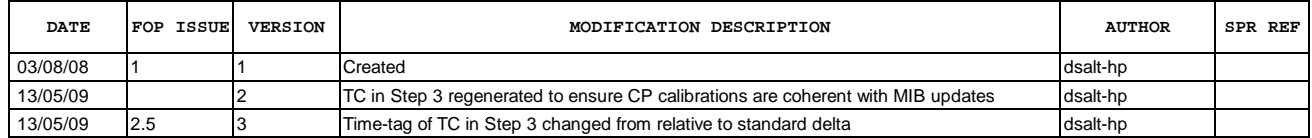

**HERSCHEL** 

-<br>PLANCK

**esa** 

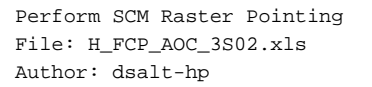

**Procedure Flowchart Overview**

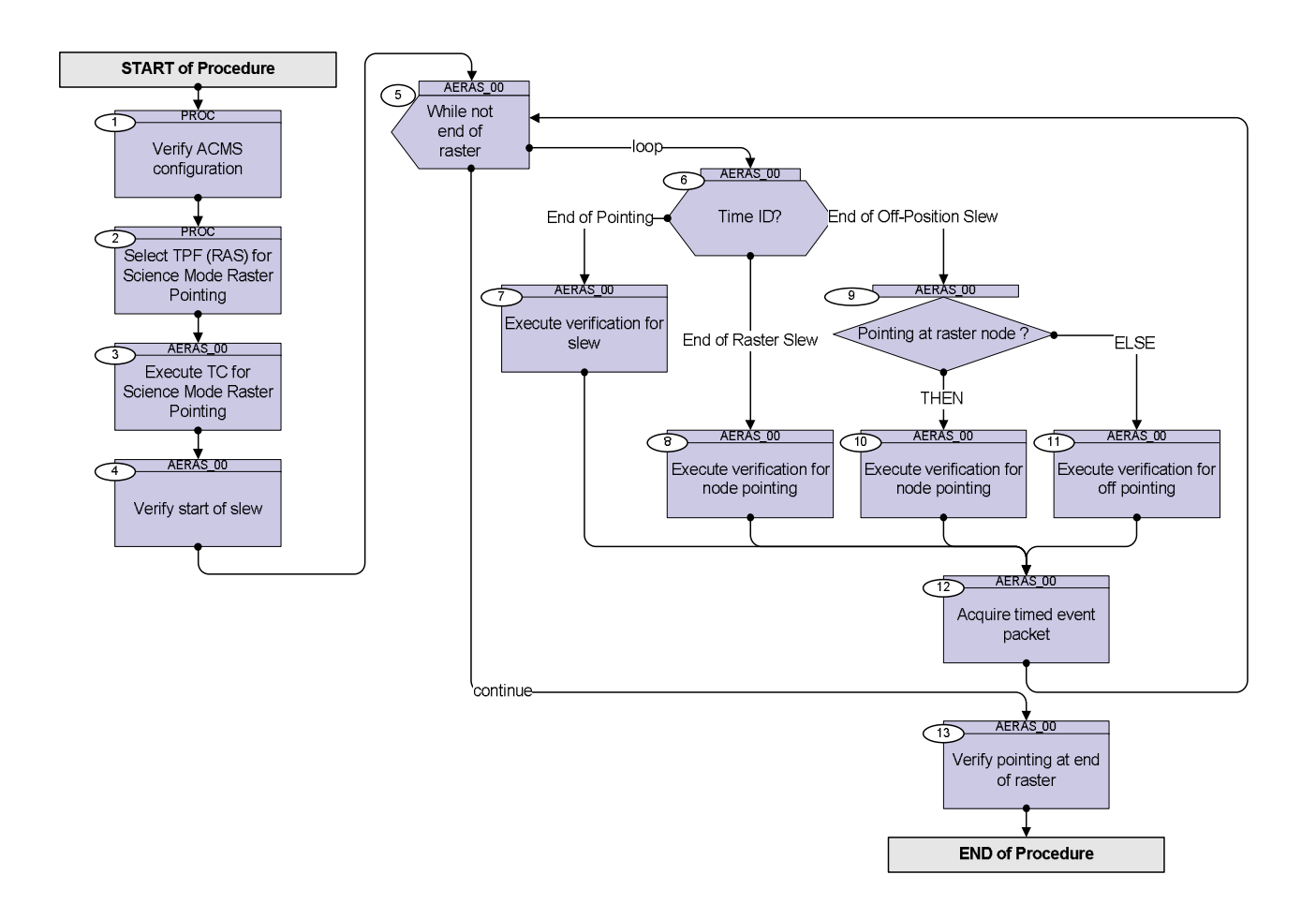

Doc No. : PT-HMOC-OPS-FOP-6001-OPS-OAH<br>Fop Issue : 3.0 Fop Issue : 3.0<br>
Issue Date: 3.0<br>
13/04/10 Issue Date:

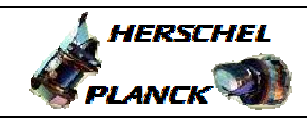

**CSA** 

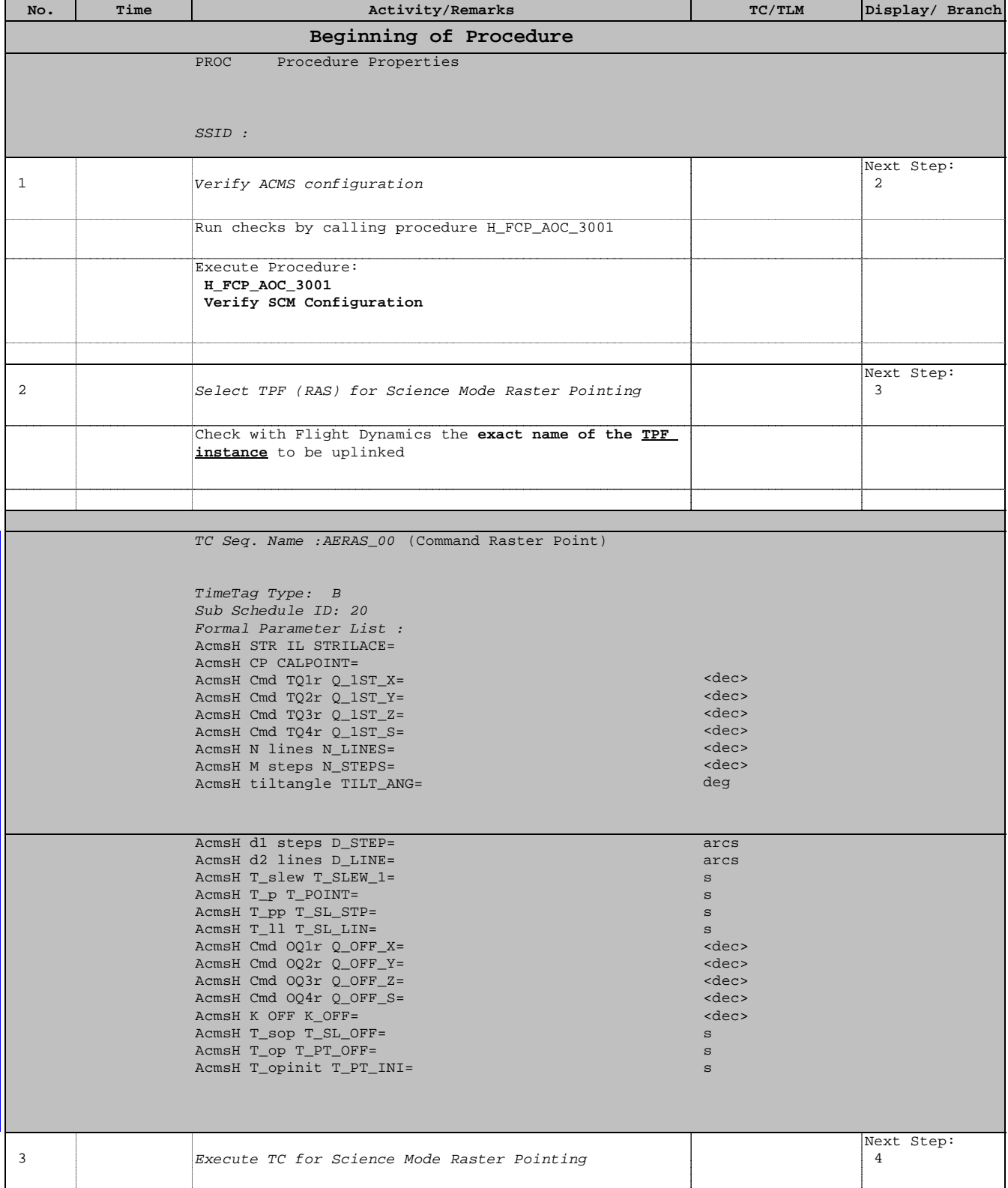

Doc No. :PT-HMOC-OPS-FOP-6001-OPS-OAH Fop Issue : 3.0 Issue Date: 13/04/10

**HERSCHEL** 

**esa** 

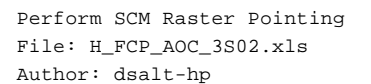

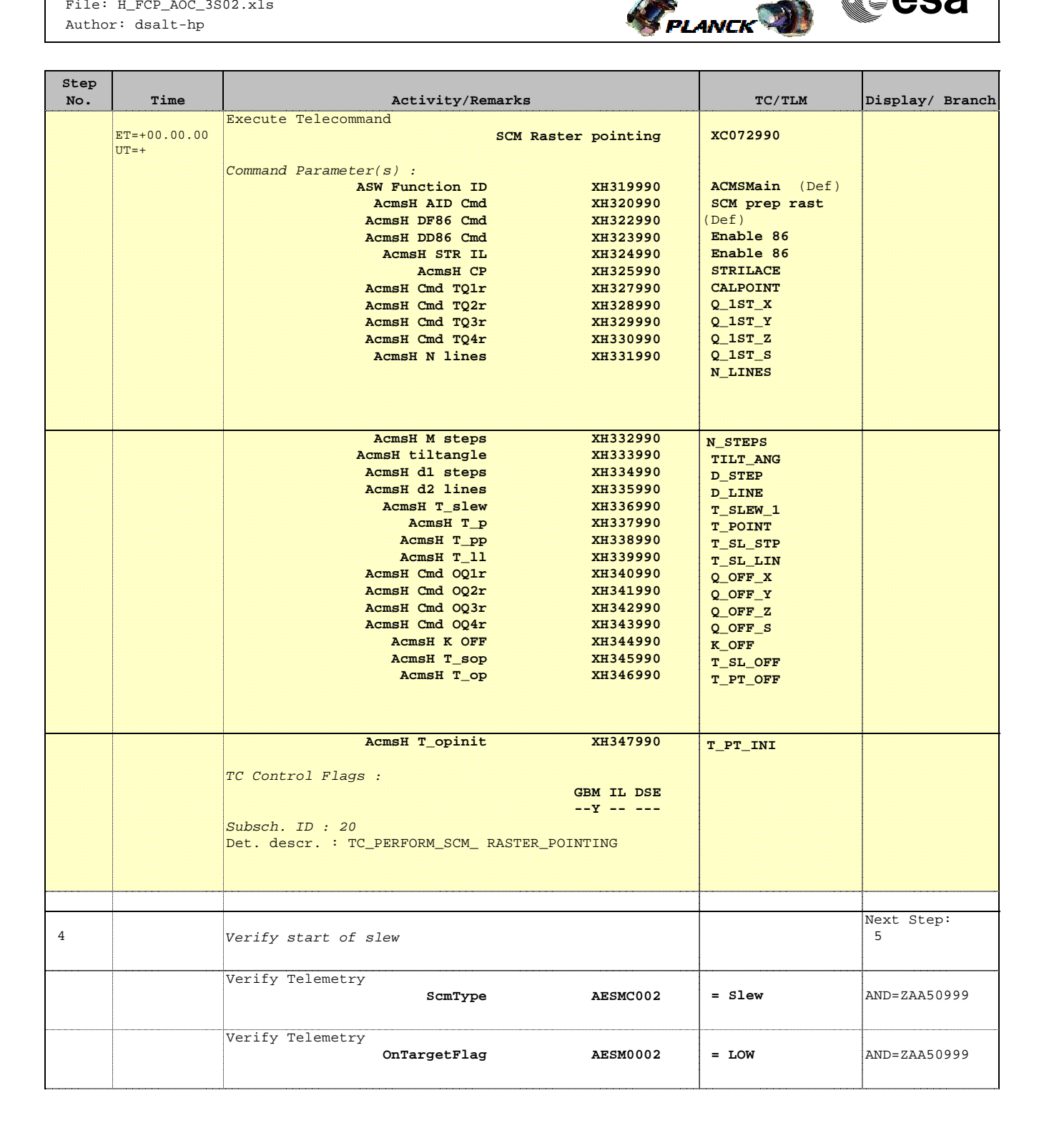

Doc No. : PT-HMOC-OPS-FOP-6001-OPS-OAH<br>Fop Issue : 3.0 Fop Issue : 3.0<br>
Issue Date: 3.0<br>
13/04/10 Issue Date:

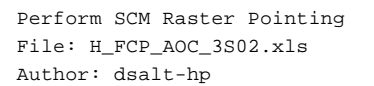

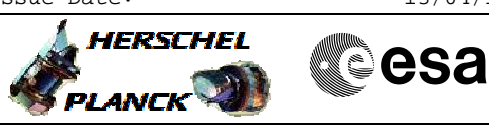

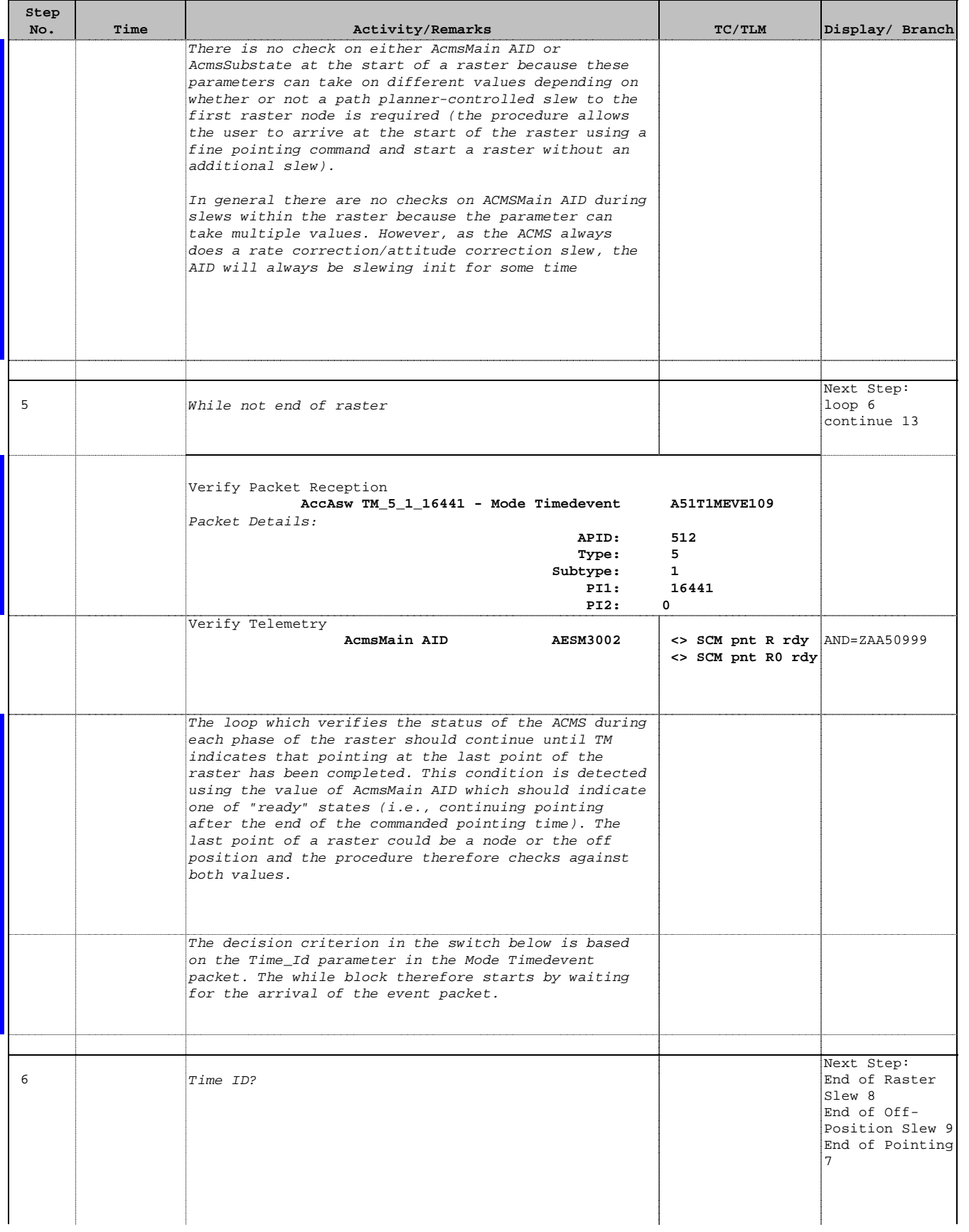

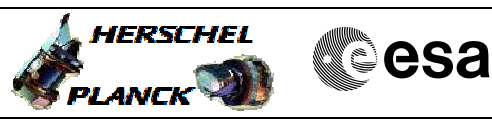

 Perform SCM Raster Pointing File: H\_FCP\_AOC\_3S02.xls Author: dsalt-hp

 $\blacksquare$ 

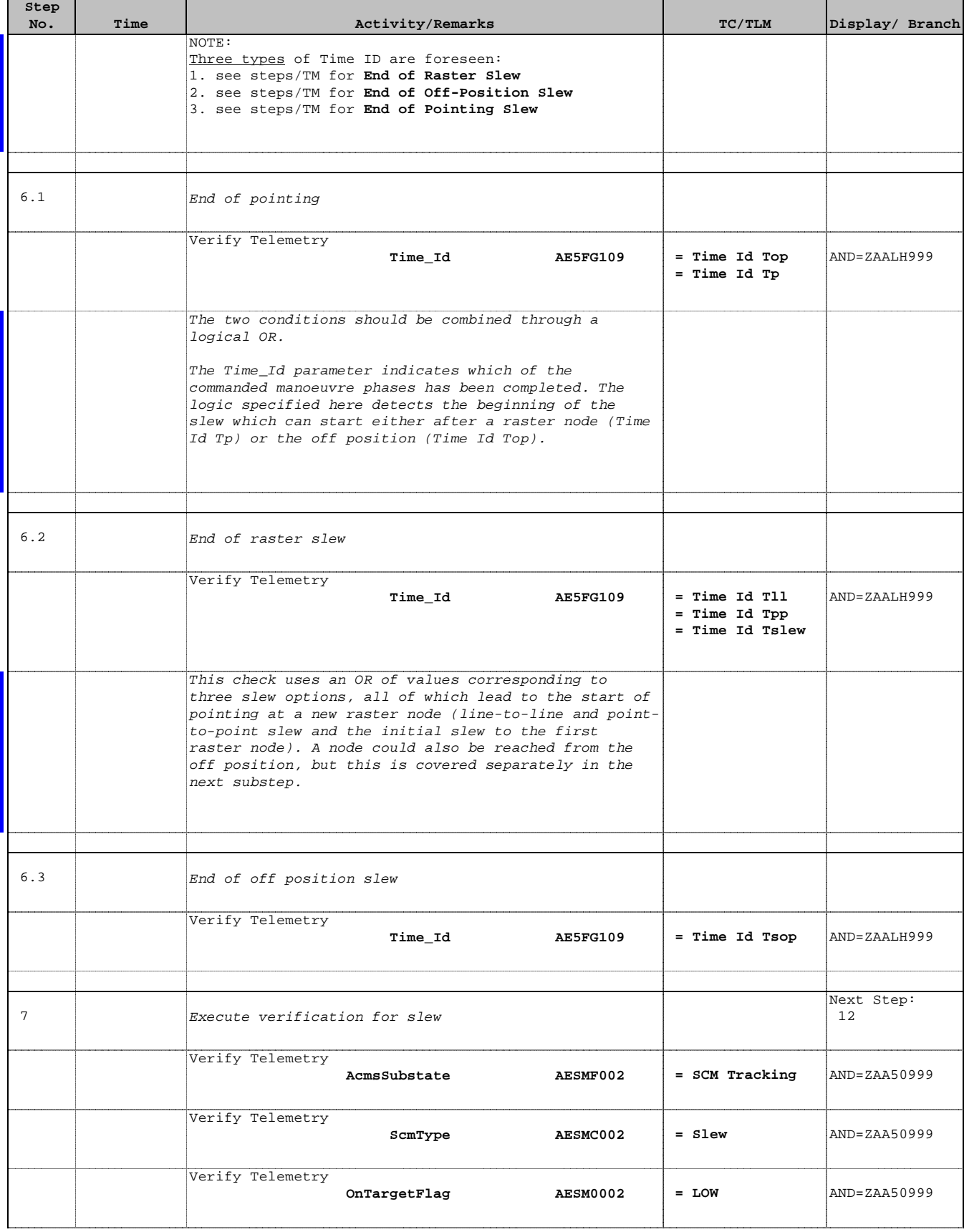

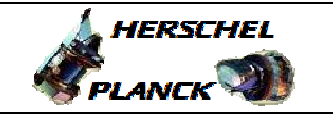

 Perform SCM Raster Pointing File: H\_FCP\_AOC\_3S02.xls Author: dsalt-hp

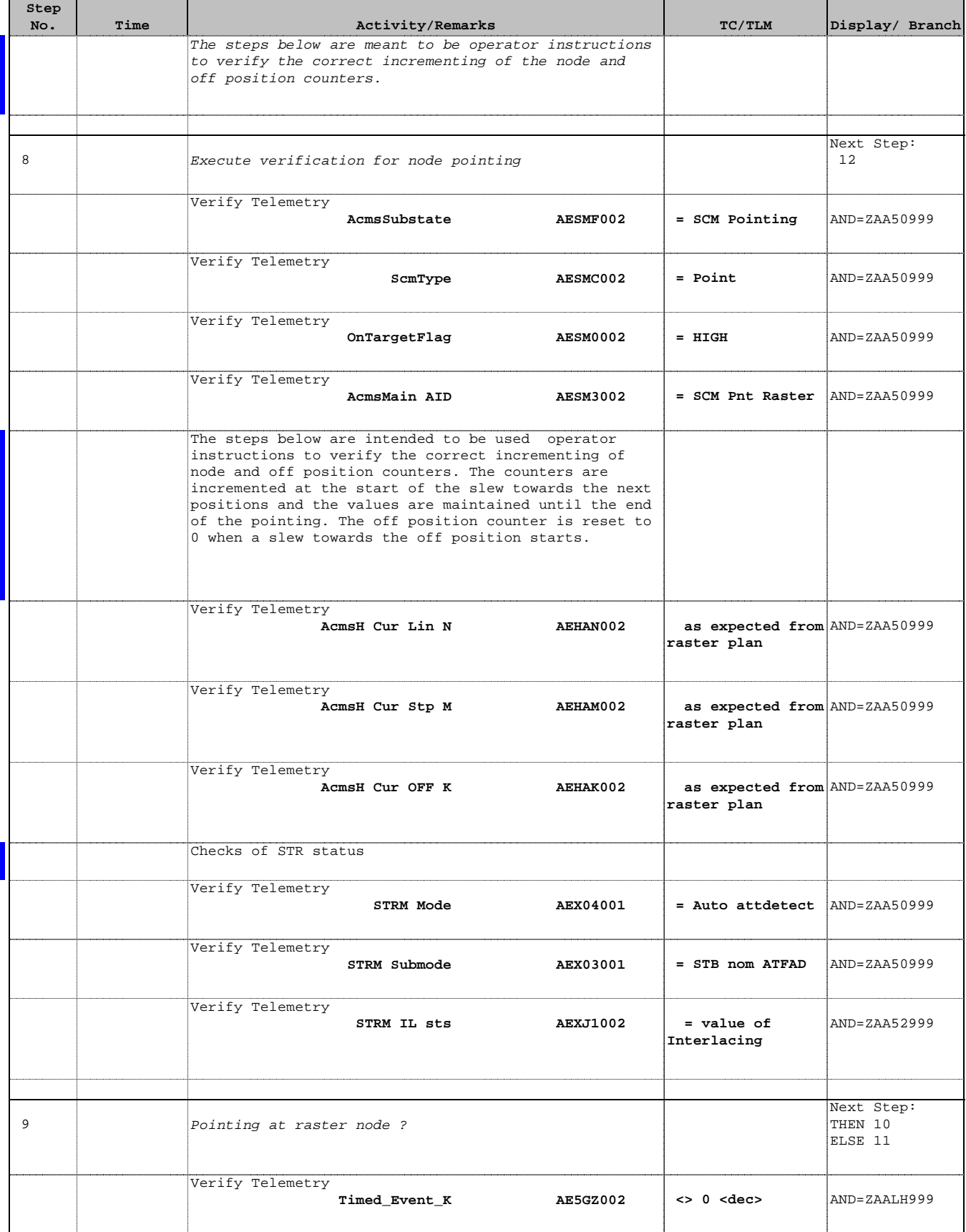

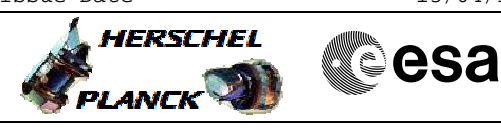

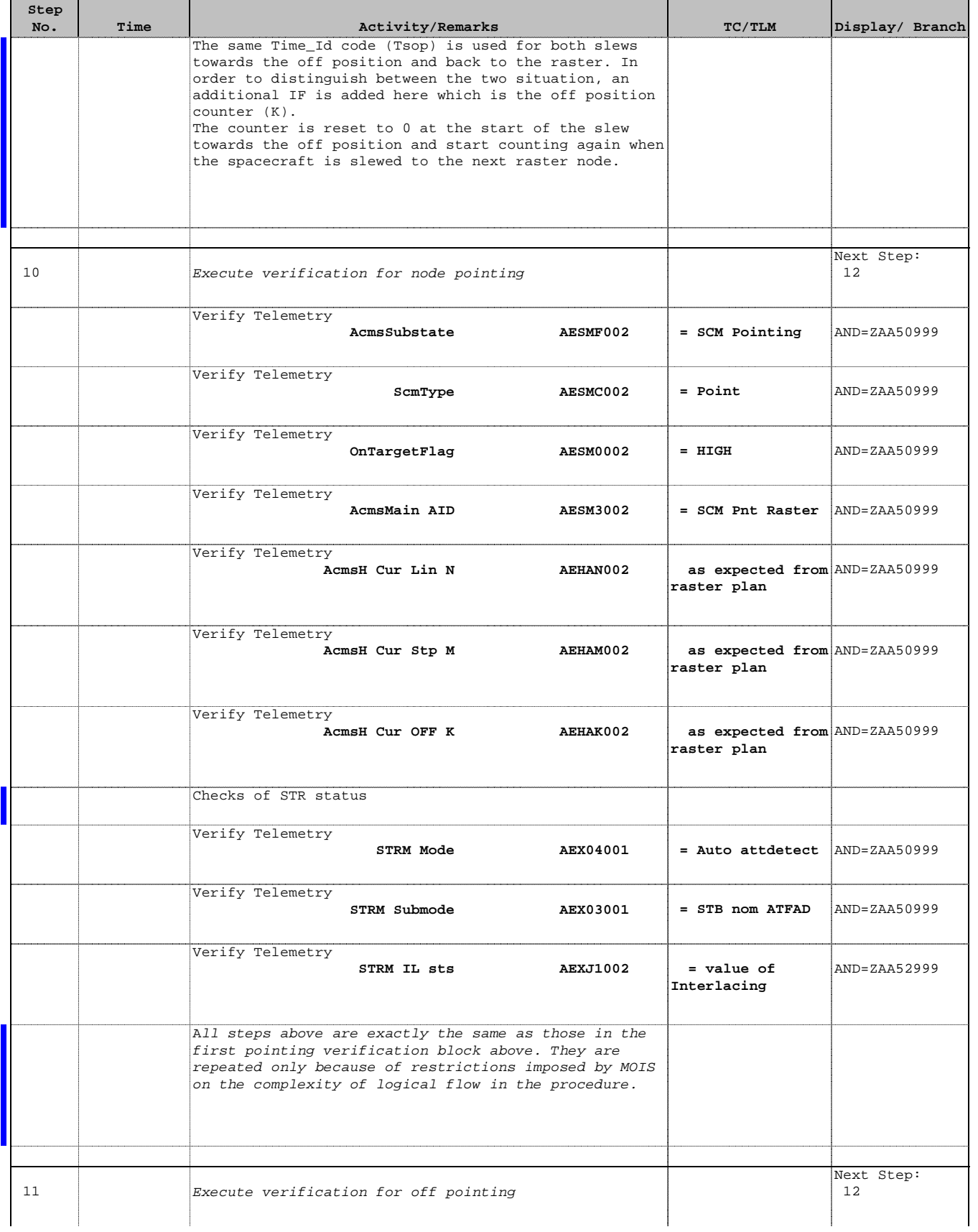

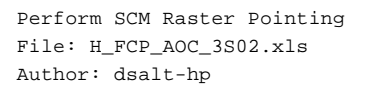

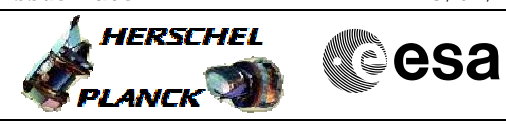

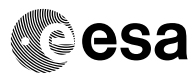

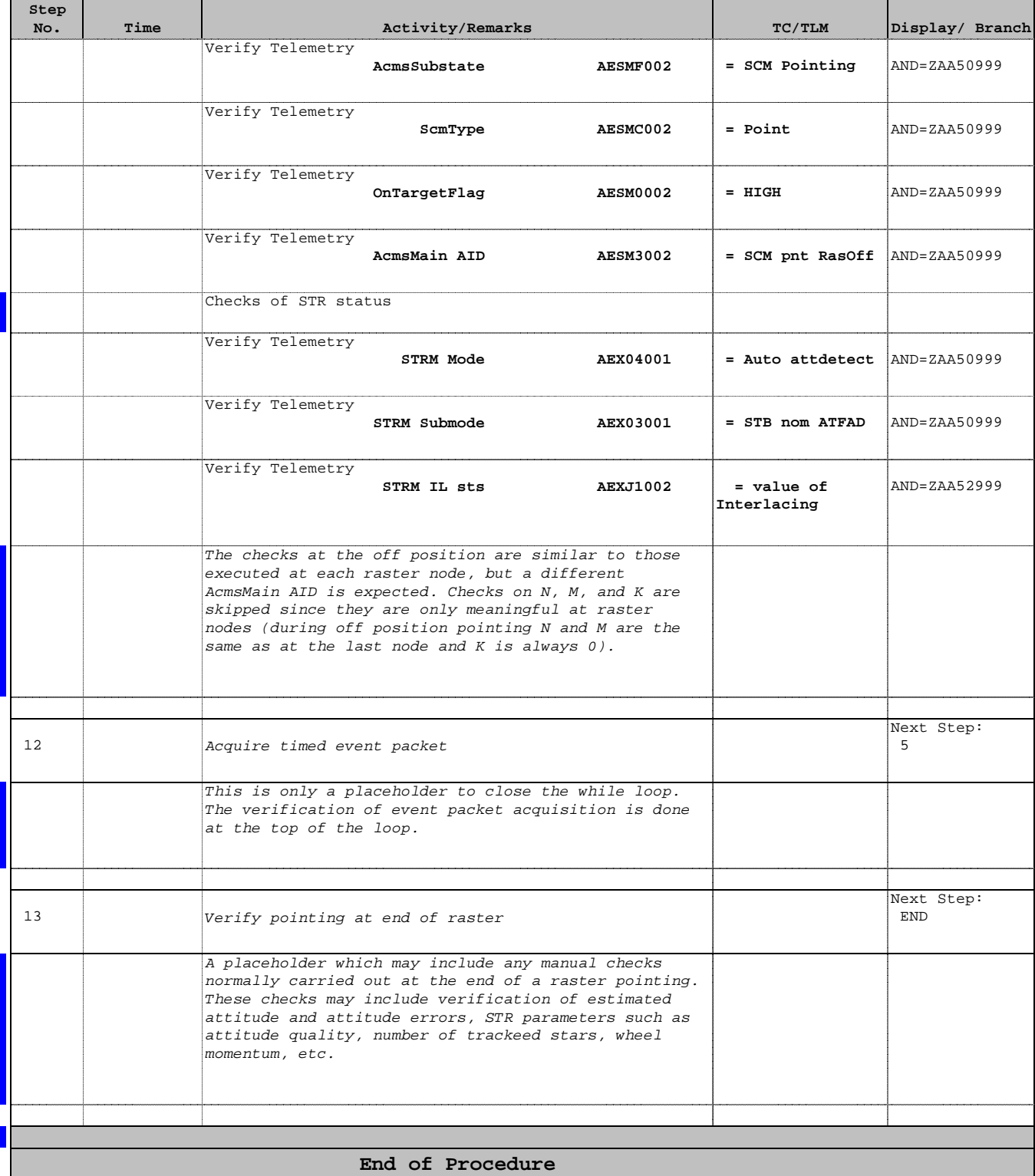